## **Documentations - Evolution #3444**

# **Parler de rsyslog en 2.3**

09/05/2012 10:50 - Joël Cuissinat

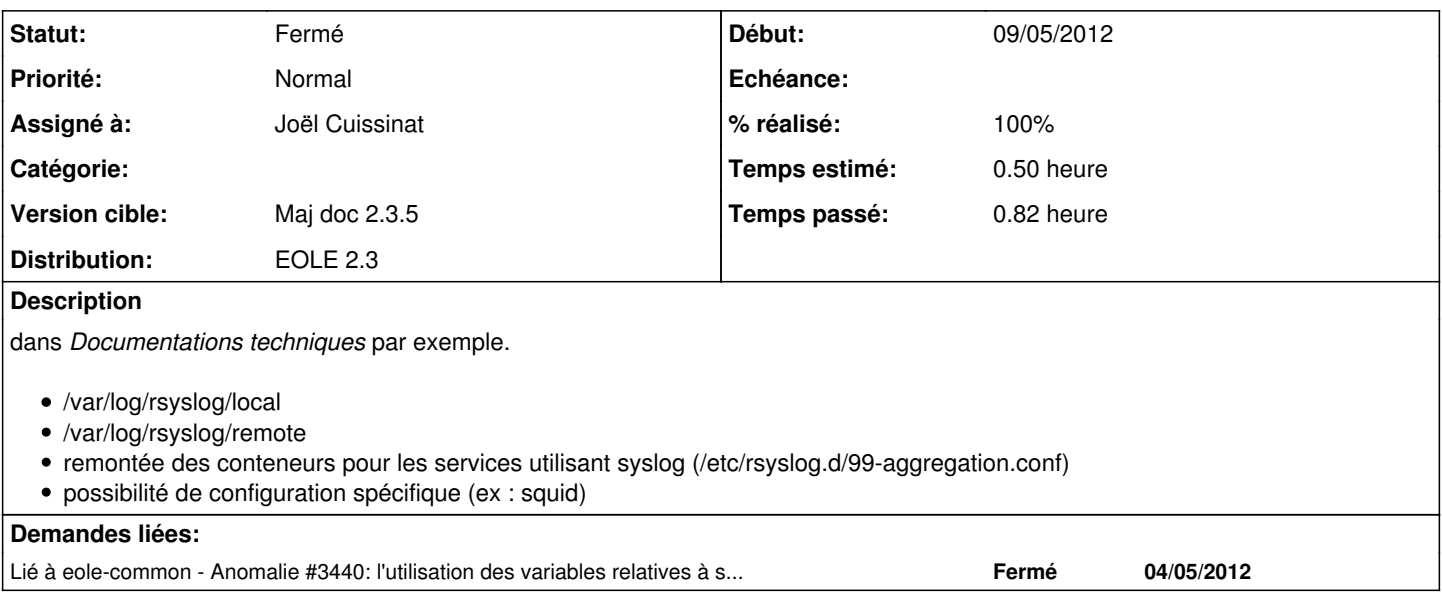

### **Historique**

#### **#1 - 09/05/2012 11:25 - Joël Cuissinat**

*- Description mis à jour*

#### **#2 - 23/05/2012 16:38 - Joël Cuissinat**

- *Statut changé de Nouveau à Résolu*
- *% réalisé changé de 0 à 100*

Fait mais c'est le minimum :)

#### **#3 - 11/07/2012 15:38 - Benjamin Bohard**

Minimum relu et corrigé.

Ajout d'exceptions connues (ltsp-cluster-\*).

### **#4 - 12/07/2012 09:29 - Benjamin Bohard**

*- Statut changé de Résolu à Fermé*

Sera complété par la suite